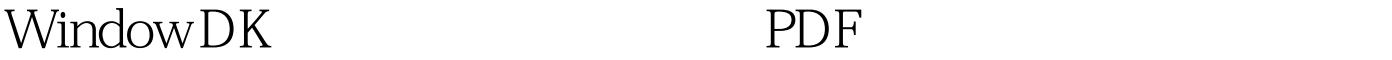

https://www.100test.com/kao\_ti2020/462/2021\_2022\_Window\_DK \_E5\_c97\_462573.htm 结束C语言的课程。你可能会有点失望和怀疑:这就是C语言 Windows C Windows gap programming Windows hellowin hfire a gap, the gap state  $\qquad$  $h$ fire Turbo Canadian C 可执行文件。在Dos的命令提示符下键入这个exe文件的文件  $\frac{1}{2}$  printf C-Runtime Library C printf C  $\mathbf C$ 

用BIOS中断服务程序。可以看出,程序的运行是由一层一层

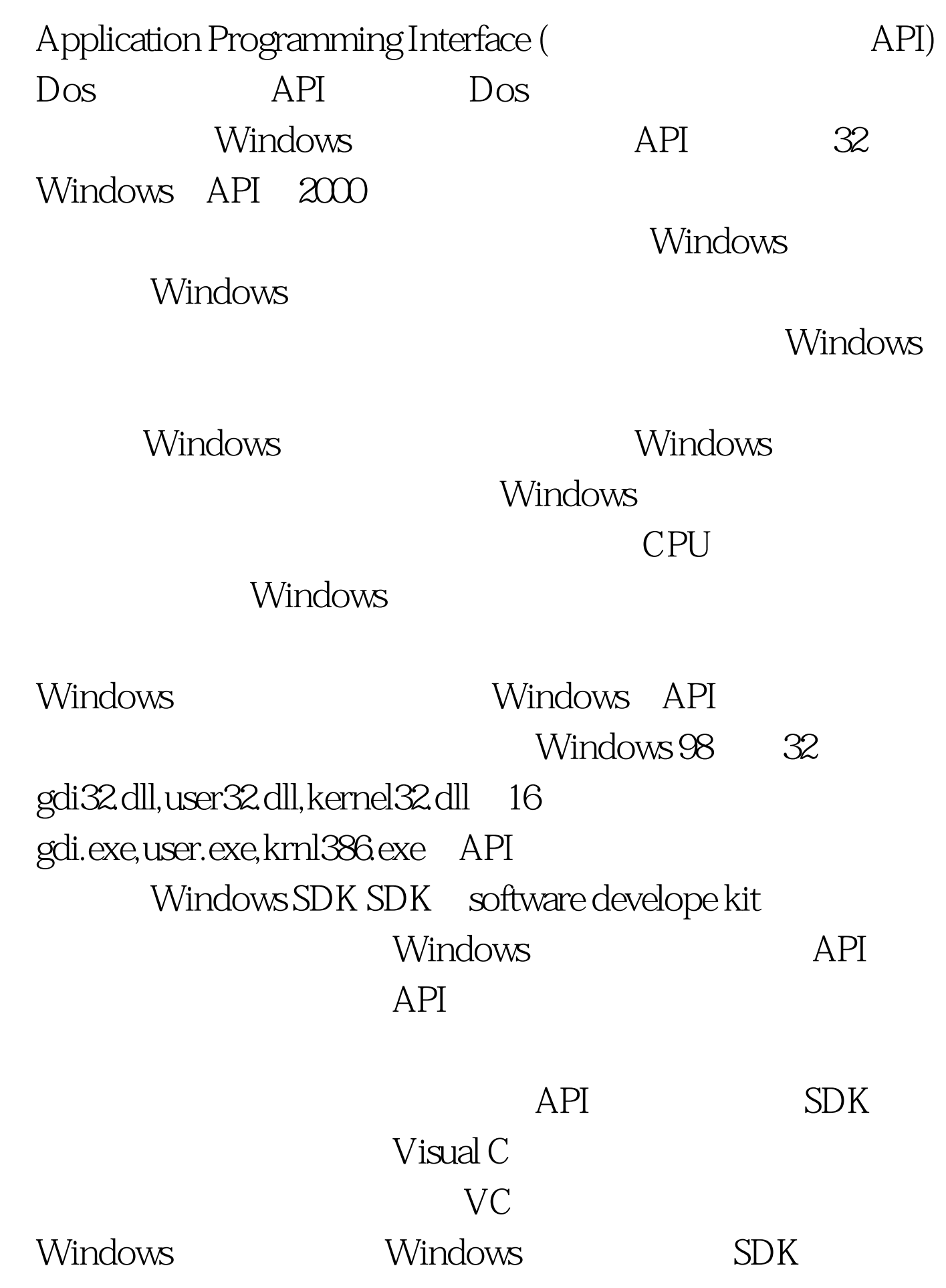

#### Windows

#### programming windows (petzold)

Windows SDK  $C$  hello

 $\rm word$ 

### #include , #include , #include , #include , #include , #include , #include , #include , #include , #include , #include , #include , #include , #include , #include , #include , #include , #include , #include , #include , #i

## LRESULT CALLBACK WndProc (HWND, UINT, WPARAM, LPARAM). , and  $\frac{1}{2}$ , and  $\frac{1}{2}$ , and  $\frac{1}{2}$ , and  $\frac{1}{2}$ , and  $\frac{1}{2}$ , and  $\frac{1}{2}$ , and  $\frac{1}{2}$ , and  $\frac{1}{2}$ , and  $\frac{1}{2}$ , and  $\frac{1}{2}$ , and  $\frac{1}{2}$ , and  $\frac{1}{2}$ , and  $\frac{1}{2}$ , and  $\frac{1}{2}$ , and  $\frac{1$

## WinMain

 $h$ fire petzold hfire Windows c define UINT unsinged int, PSTR pointer to string string char \* Windows WNDCLASS, MSG Windows Windows HWND,HINSTANCE,HDC Windows WinMain

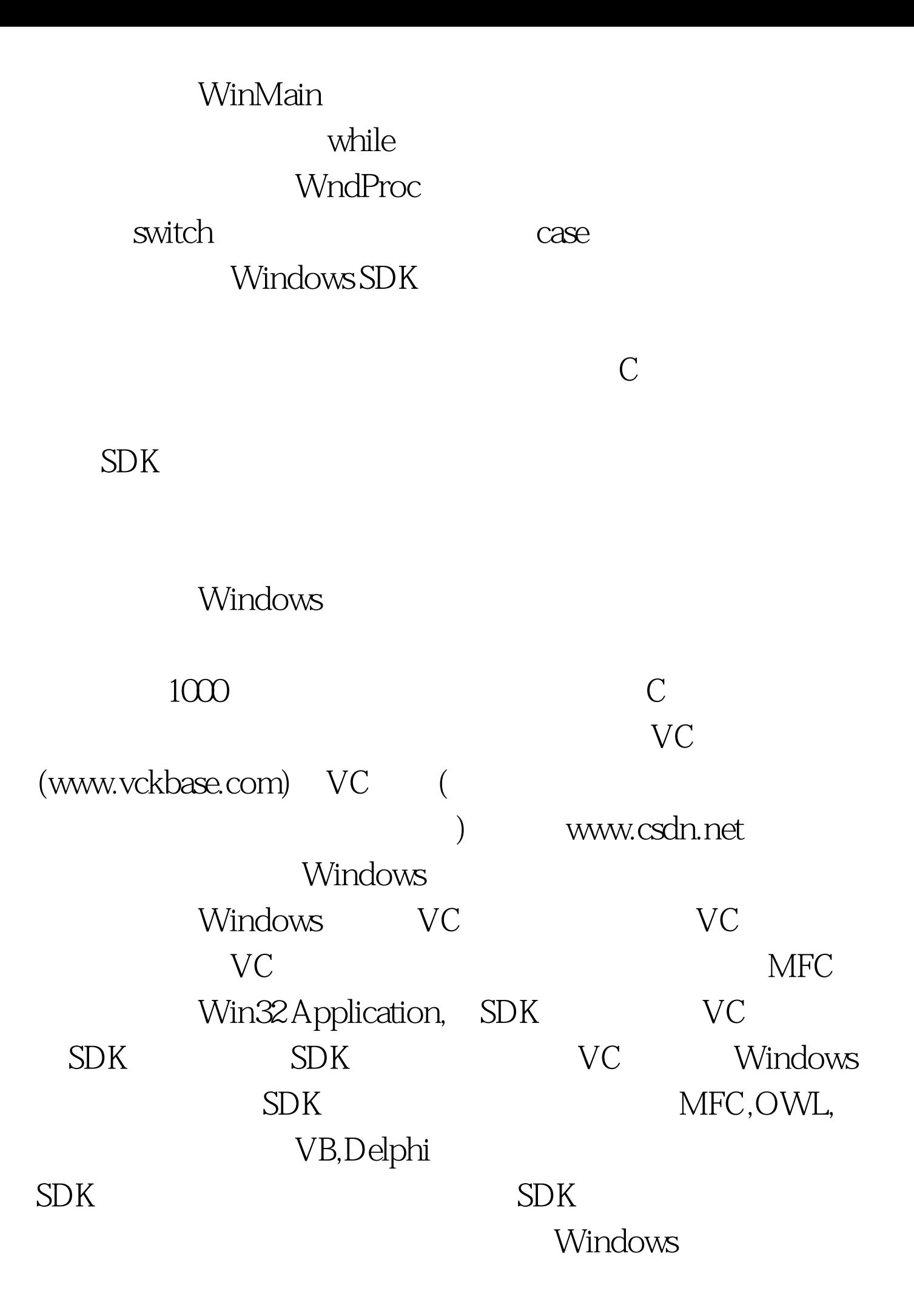

# $"$  100Test www.100test.com